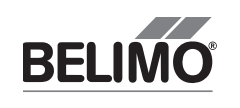

72078-00002.E

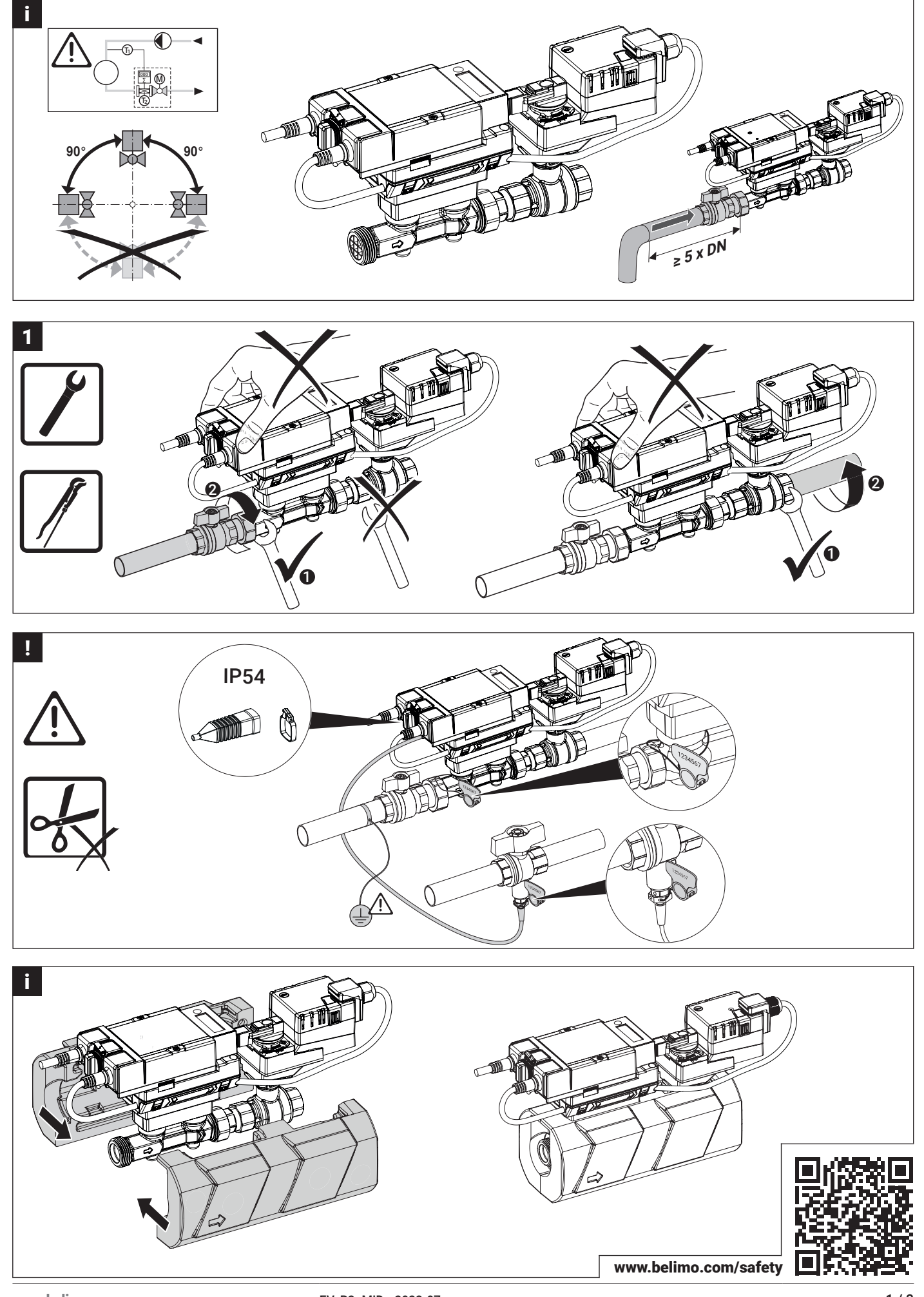

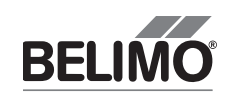

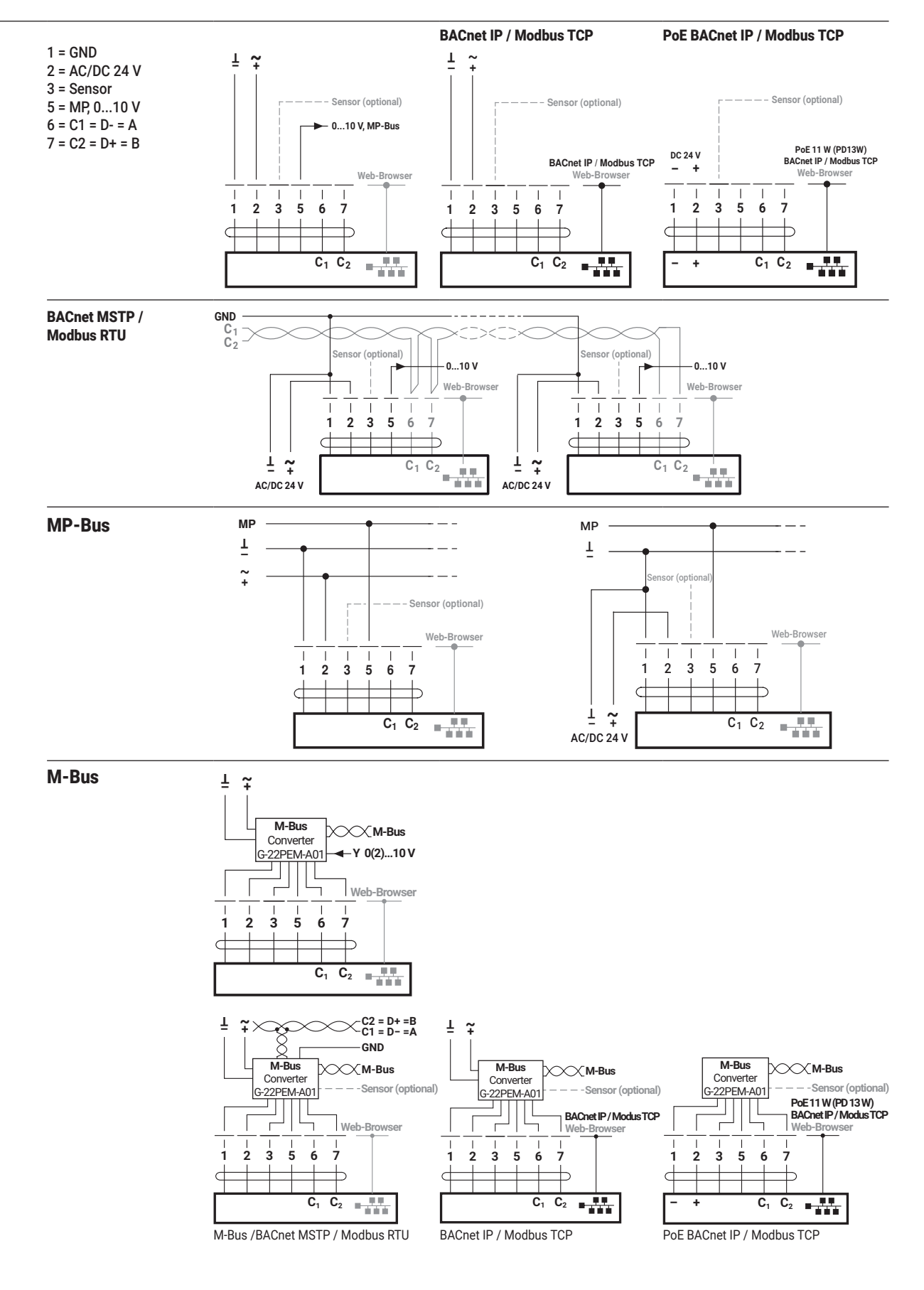

## EV..R2+MID

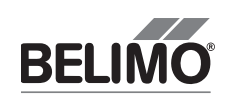

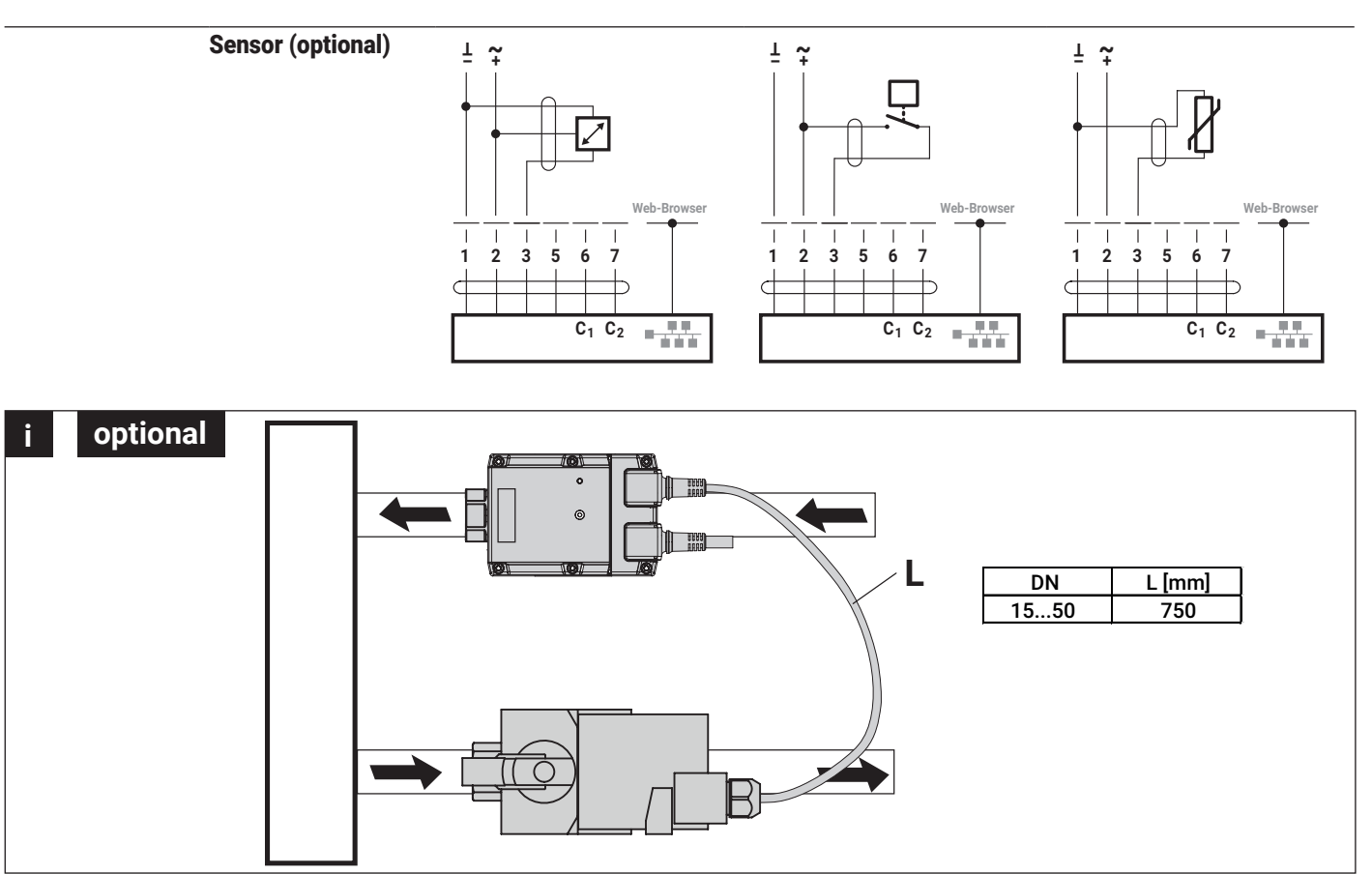